# SilverDAT® calculate Schnittstelle

#### Schnittstellen zur Kalkulation von Fahrzeugreparaturen

#### **calculatePro WebServices**

- Reparaturkostenkalkulation von Unfallschäden
- Kostenvoranschläge für den Werkstatt-Kunden
- Kalkulation einzelner Reparaturvorgänge: Glasschäden, Auspuff, Reifenwechsel, usw.
- Beispiel Schnittstellenfunktion
- calculate(): Kalkulieren eines Fahrzeugs ohne Speicherung des Kalkulationsergebnisses
- getCaluclationResults(): Abrufen eines Kalkulationsergebnisses

#### **calculateExpert WebServices**

- calculate Funktionen für KFZ Sachverständige und Gutachter
- Angaben zur Wertverbesserung, Vorschaden, Neu für Alt Abzüge
- Daten zur Versicherung und zu den Schadensbeteiligten.
- Schnittstellenfunktionen identisch zu den calculatePro Webservices (Produktvariante)

#### **PartsInfo WebServices**

- Ersatzteilmanagement, Reparaturvergleiche, Werkstatt-Kostenmanagement.
- Überprüfung von Ersatzteilpositionen sowie der Ersatzteilpreise in Rechnungen und Kostenvoranschlägen
- Über die Webservices kann, sofern eine Rechnung oder einen Kostenvoranschlag vorliegen, schnell und einfach überprüft werden, ob die in der Kalkulation gelisteten Ersatzteile tatsächlich in dem jeweiligen Fahrzeugtyp verbaut und ob die von den Herstellern bzw. Importeuren festgelegten UPE Preise berechnet worden sind
- getExtPartNoInfoByVinAndIntPartNo(): Rückgabe von Ersatzteilnummern (ETN) über VIN.

#### **calculateGlass WebServices**

- ermöglich präzise Kalkulationen von Glasschäden
- createContract(): Eröffnen eines neuen Glasvorgangs
- getContract(): Abruf kalkulierter Glasvorgänge

#### **Neue Funktionen**

- Erstellen eines neuen Schadensvorgangs inkl. Übergabe von Versicherungsdaten
- Abrufen eines Kalkulationsergebnisses inkl. Protokoll
- Importieren / Aktualisieren und Überschreiben eines Schadensvorgang (Dossier)

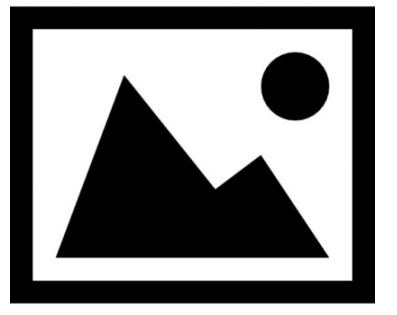

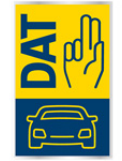

**Schnittstellen** 

# SilverDAT<sup>®</sup>3

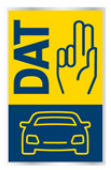

# Die genutzte Technik von den SilverDAT calculate Schnittstellen ist SOAP.

# **calculatePro / calculateExpert WebServices**

Schnittstellenoperationen - Beispiele:

- Anlage eines Reparaturvorgangs (createContract)
- Kalkulieren eines Vorgangs mit Vorgangsnummer (calculateContract)
- Kalkulieren eines Fahrzeuges ohne Speicherung (calculate)
- Abruf eines kalkulierten Vorgangs (getCalculationResults)
- Abruf von Wartungsintervallen zu einem Fahrzeug (getMaintenanceIntervals)
- Export von Kalkulationsergebnissen als "PDF" | "DOCX" | "HTML-Dokument (exportDossierToDocument)
- Abruf von Ausstattungen zu DVN (getDVNEquipments)
- Abrufen von Lackartschlüsseln (getLacquerTypeKeys)
- Abruf eines kalkulierten Reparaturvorgangs mit bestimmter Auftragsnummer. (getContract)

# **Oberflächenschnittstelle**

Die Oberflächenschnittstelle ermöglicht den direkten Sprung in die SilverDAT calculatePro. Es gibt es zwei Möglichkeiten, wie auf die Oberfläche zugegriffen werden kann:

- 1. Als vollständiger Prozess; es kann ohne Einschränkung auf alle Oberflächenmasken zugegriffen werden
- 2. Als gerichteter Prozess; hier ist vorgegeben, auf welche Masken zugegriffen werden kann

# **calculateGlass WebServices Schnittstellenoperationen – Beispiele:**

- Automatische Erzeugung eines Glasreparaturvorgangs (createContract)
- Abruf eines kalkulierten Glasreparaturvorgangs mit bestimmter Auftragsnummer. (getContract)
- Abruf einer Liste von noch nicht abgerufenen, nicht versendeten Kalkulationen (getNewConctractNumbers)
- Abruf einer Liste von noch nicht abgerufenen, versendeten Kalkulationen (getNewContracts)

# **Oberflächenschnittstelle**

Die Oberflächenschnittstelle ermöglicht den direkten Sprung in die SilverDAT calculateGlass, um einen Auftrag zu eröffnen. Aus einer Fremdapplikation, beispielsweise einem DMS, heraus, können schon vorhandene Daten in die Auftragseröffnungsmaske der SilverDAT calculateGlass übernommen werden. Die weitere Bearbeitung erfolgt dann in der Oberfläche der SilverDAT calculateGlass.

#### **PartsInfo WebServices**

Notwendige Schlüsselkombinationen zur Ermittlung von Ergebnissen:

- DAT €uropa-Code® und DVN
- Herstellerschlüssel und Ersatzteilnummer (ETN)
- VIN und DVN
- Fahrzeugart, Hersteller, Haupttyp, Untertyp (optional) und ETN

# **Schnittstellenoperationen – Beispiele:**

- Übergabe DAT €uropa-Code® und DVN zur Ermittlung von ETN (getExtPartNoInfoByFullVehicleAndIntPartNo)
- Übergabe von Herstellerschlüssel und ETN zur Informationsermittlung (getExtPartNoInfoByMfrAndExtPartNo)

SilverDAT<sup>®</sup>3

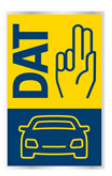

- Übergabe von VIN und DVN zur Ermittlung der zugehörigen Ersatzteilnummern (getExtPartNoInfoByVinAndIntPartNo)
- Übergabe von Herstellerschlüssel und ETN zur Ermittlung von Modellinformationen (getModelInfoByMfrAndExtPartNo)

# **Achtung! Die PartsInfo Webservices verfügen momentan über keine Oberflächenschnittstelle.**

# **Weitere Features**

- Anbindung an Fremdsysteme möglich
- minimaler Schulungsaufwand
- Aktualität der Fahrzeugdaten Monatliches Datenupdate
- Vorgangsgenaue Abrechnung
- Eindeutige Fahrzeugidentifikation, dadurch Minimierung von falsch bestellten Ersatzteilen
- Kalkulation auf Basis von Original Ersatzteilpreisen (UPE) und nach Arbeitsrichtwerten der Hersteller bzw. Importeuren
- Kalkulationen werden von den Versicherungen anerkannt
- Sichere Kalkulation durch automatische Reparaturlogik unter Berücksichtigung sämtlicher Ersatzteile, Arbeitswerte, Verbundarbeiten sowie des Lackieraufwandes (DAT-Eurolack, Hersteller-Lack und - je nach Lizenzmodell - AZT-Lacksystem)
- Individuelle Festlegung von Stundenverrechnungssätzen, Preise für Hilfs- und Betriebsstoffe, prozentuale Aufschläge auf Ersatzteile
- Warnung vor nicht-abrechnungsfähigen Arbeitspositionen
- Hagelschadenkalkulation nach zwei verschiedenen Methoden:
	- Hagelschadenzentrum (Bundesverband Ausbeultechnik) oder
	- Deutsche Kommission für Lack und Karosserieinstandsetzung
- Exakte Berechnung von Wartungsarbeiten nach Herstellervorgaben
- Mehrsprachigkeit (D, CZ, UK, ES, F, I, RO, RUS, SK, TR, H, BG, NL)